# maDMP4LS: integration of DMP OPIDoR in the French infrastructure landscape

# **Benjamin FAURE and Konogan BOURHY**

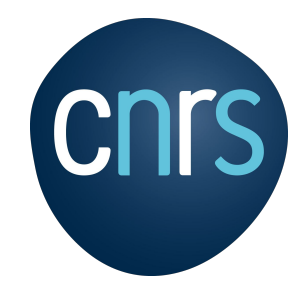

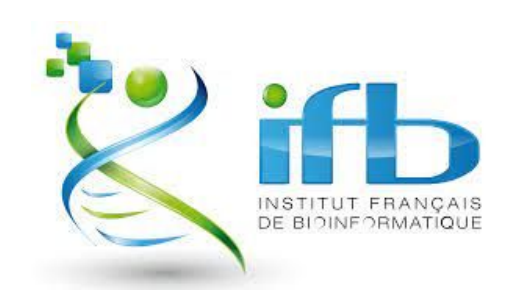

Machine Actionable DMPs for Life Sciences

A wealth of information for all involved parties:

- Researchers
- Bioinformatic platforms
- DMP hosts
- **Funders**

How to exploit this information ?

Objective: transform the DMP file into a machine actionable data structure and integrate it in the French bioinformatics landscape.

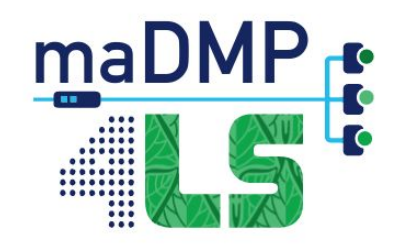

## The benefits of a machine actionable DMP

### Data Management

- Better management of resources
- DMP up to date
- **Ensuring FAIRness of data**

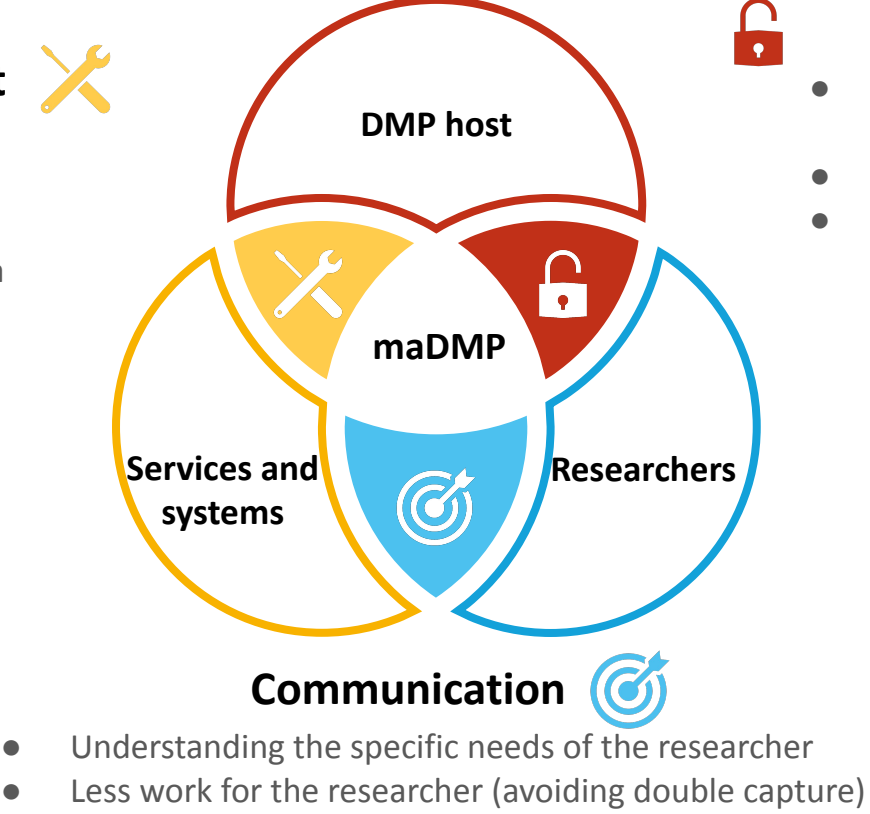

Better visibility for facilities

### **FAIR access**

- Fostering safe FAIR principles application
- Share as much as possible
- Protect the data as much as needed

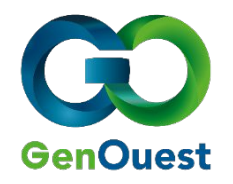

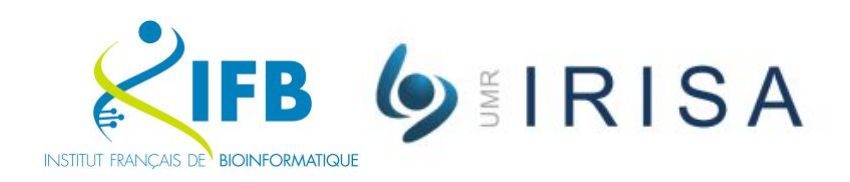

- Located at the IRISA lab in Rennes
- Bioinformatic facility, giving access to informatic tools to researchers.
- Member of IFB
- Several solutions:
	- Cluster
	- Web portal to access tools from Galaxy
	- Virtual environments using Genostack
- Cesgo tools for collaboration

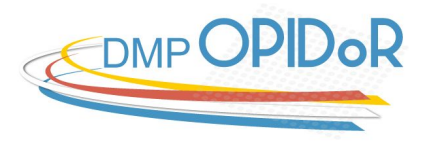

#### [https://dmp.](https://dmp.opidor.fr)opidor.fr

#### Online tool allowing drafting of DMPs roadmap Based on DMP Roadmap

Adapted to meet the French community needs:

- Research Outputs support (July 2019)
- Easy use of templates
- Edition features
- Compliance with GDPR
- Growing community and ecosystem

DMP : 7303 Templates : 43 Users : 8250

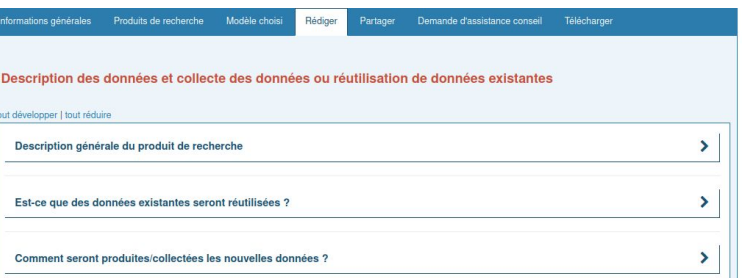

#### Documentation et qualité des données tout développer I tout réduire  $\rightarrow$ Quelles métadonnées et quelle documentation (par exemple mode d'organisation des données) accompagneront les données ? Quelles seront les méthodes utilisées pour assurer la qualité scientifique des données ?  $\rightarrow$ Exigences légales et éthiques, code de conduite tout développer I tout réduire Quelles seront les mesures appliquées pour assurer la protection des données à caractère personnel ?  $\overline{\phantom{0}}$ Quelles sont les contraintes juridiques (sensibilité des données autres qu'à caractère personnel, confidentialité, ...) à prendre en compte pour le partage et le stockage des données ?  $\rightarrow$

### Demo steps

#### **2. Get the project informations**

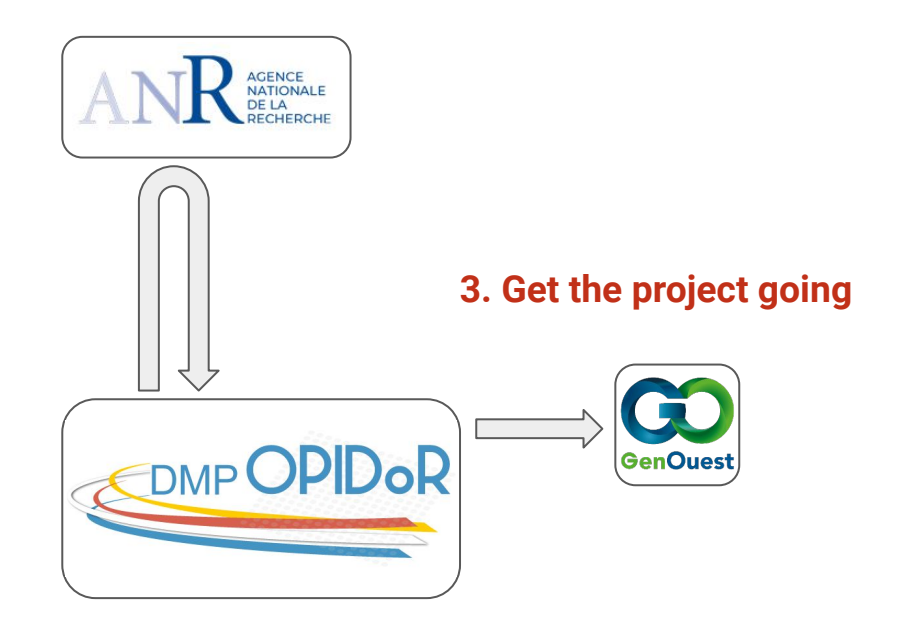

**1. Fill the DMP**

### Next steps

#### **2. Get the project informations**

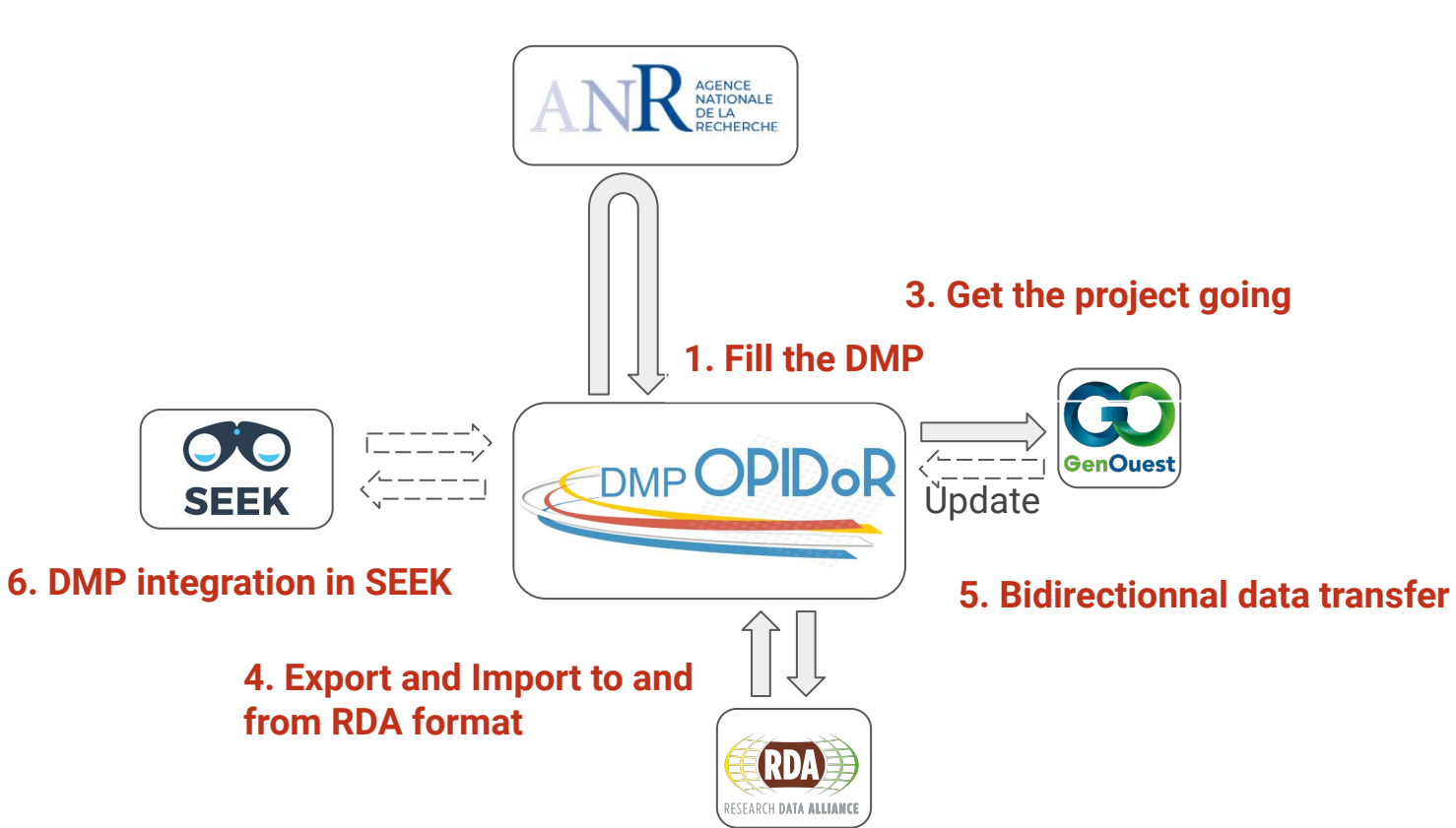

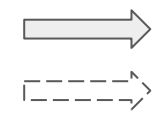

## Model overview

Top-level entries :

- Meta : metadata on the project
- Project : info about the project
- researchOutput : one or several outcom[es](https://app.diagrams.net/?page-id=snqqB4cXSp1OB6KX0eBB&scale=auto#G1yPRMOVY0G2hZSULKyXEZtG4VrySKGji_) of the project

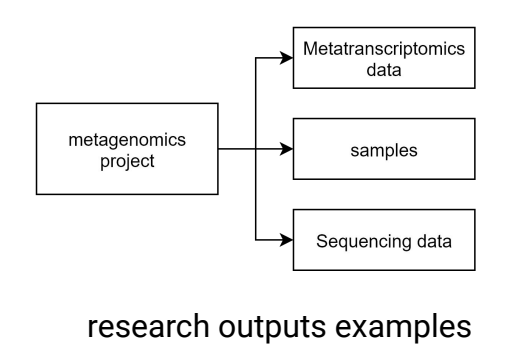

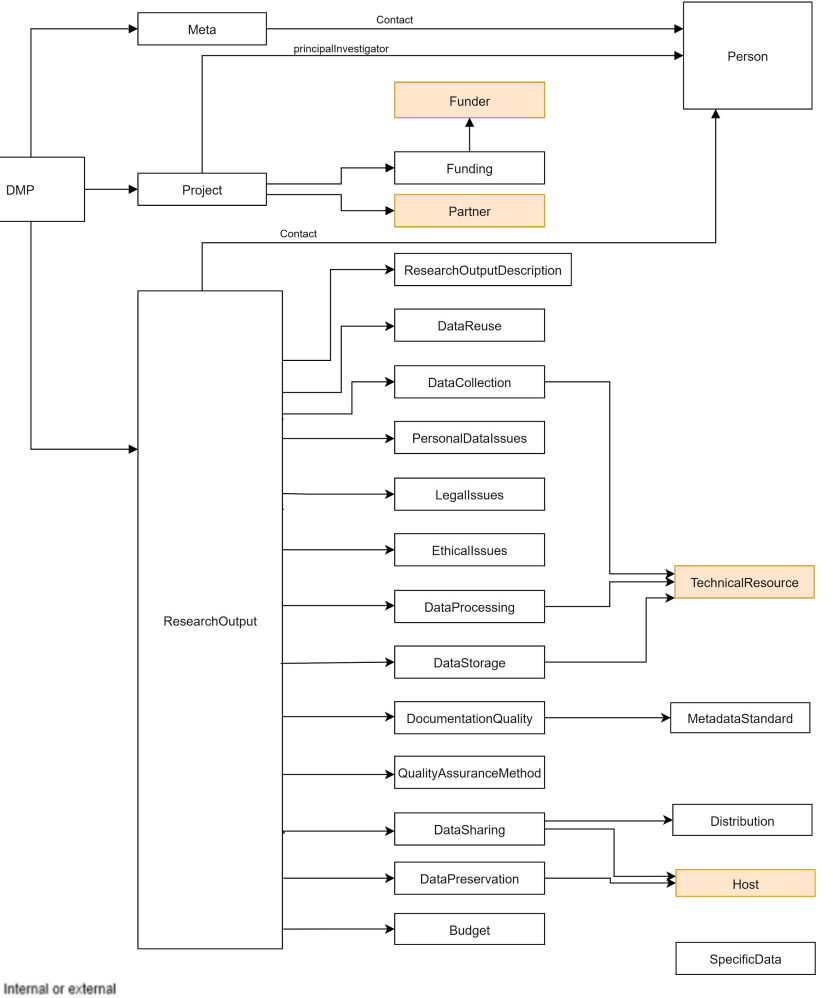

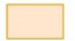

- Maintain the roadmap Plan structure
	- allows compatibility with "legacy" plans & the production of "non-structured" DMPs
- New answer format : Structured
	- Choice between Form Templates

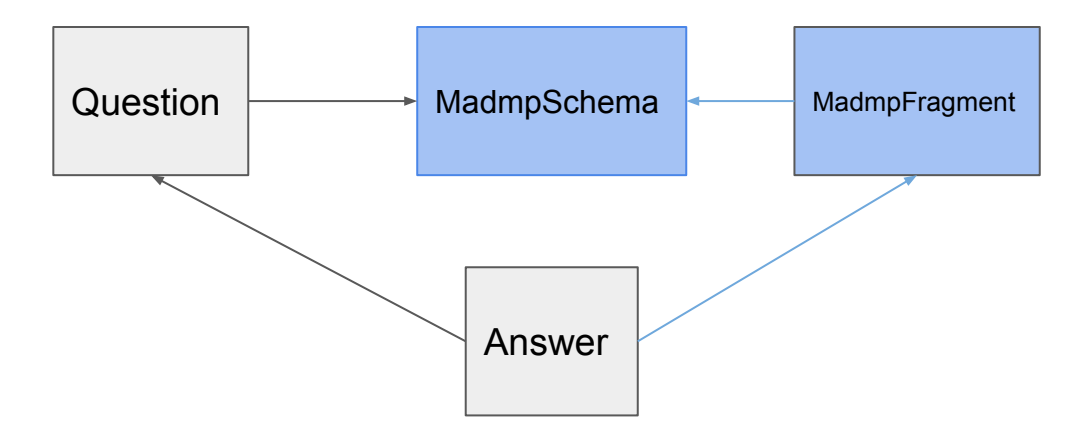

Forms are dynamically built from JSON Templates

### Ex: DataSharing Form

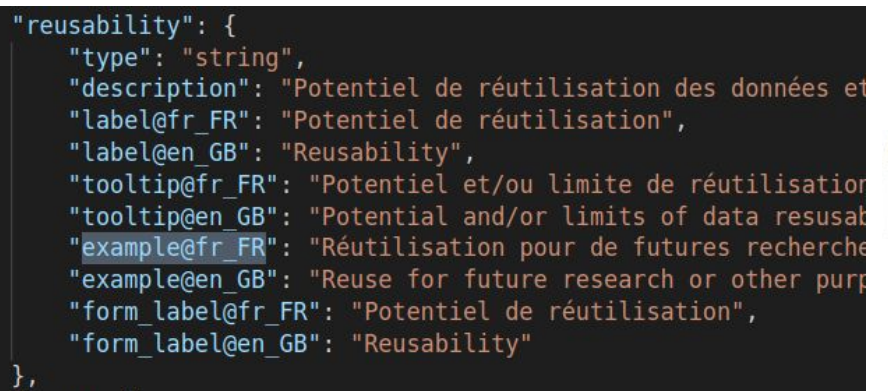

#### Reusability

ex: Reuse for future research or other purposes (education, innovation, reproduction/transpa

Forms can call to others templates

### Ex: Project Form

```
"funding": {
 "type": "array",
"table header@fr FR": "Financeur : identifiant du financement",
 "table header@en GB": "Funder: funding identifier",
 "items": \{"type": "object",
    "class": "Funding",
     "properties": {
         "dbid": \{"type": "number"
     ₿,
     "template name": "FundingStandard",
     "required": [
         "dbid"
 },
 "minItems": 1.
 "description": "Source(s) de financement d'un projet ou d'une activité
 "label@fr FR": "Sources de financement",
 "label@en GB": "Funding",
 "form label@fr FR": "Indiquer les sources de financement du projet",
 "form_label@en_GB": "Indicate the funding of the project"
```
### Indicate the funding of the project Funder: funding identifier **Actions** Agence Nationale de la Recherche : ANR-20-THIA-0012  $\alpha$  x Create

Ex: Project Form

Sub forms open in

a modal window

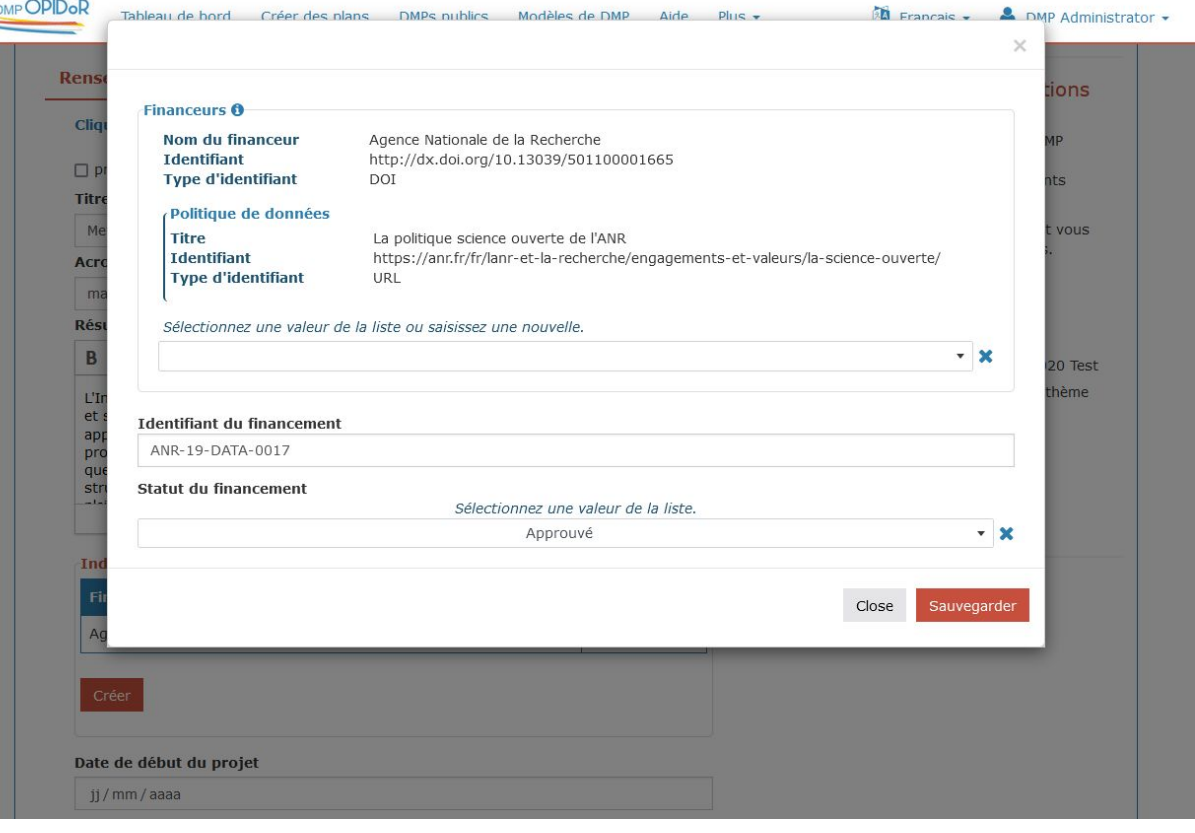